Archeologia e Calcolatori 9, 1998, 347-352

## IL NUOVO SITO WEB DELL'ISTITUTO PER L'ARCHEOLOGIA ETRUSCO-ITALICA DEL CNR: STRUTTURA E APPLICAZIONI

## 1. INTRODUZIONE

Il Consiglio Nazionale delle Ricerche già da tempo dispone di un sito Web ufficiale <sup>1</sup> estremamente ricco, che apre una finestra preziosa sul mondo della ricerca scientifica italiana; ultimamente, però, anche le diverse aree di ricerca e i singoli istituti si stanno adoperando per organizzare un proprio spazio autonomo sul Web.

L'Istituto per l'archeologia etrusco-italica, che ha tra i suoi scopi scientifici istituzionali anche l'approfondimento dell'informatica e delle sue applicazioni in archeologia, ha utilizzato inizialmente uno spazio predisposto nell'ambito dell'Area di ricerca di Roma Montelibretti 2 , attualmente in fase di ristrutturazione, ma ancora attivo, con una sintetica descrizione delle attività di ricerca dell'Ente e di tutti gli altri dipartimenti della stessa Area.

L'esigenza di realizzare un sito completamente nuovo è cresciuta invece in parallelo con lo sviluppo di rilevanti progetti scientifici che fanno della rete la loro sede ideale: primo fra tutti la sistemazione e la consultazione online del catalogo del Fondo Pallottino nell'ambito del progetto Biblos<sup>3</sup> (Biblioteca Umanistica Virtuale).

## 2. NOTA TECNICA

Il sito è stato realizzato interamente con una versione beta del programma Microsoft Frontpage 98 *4,* da poco disponibile anche nella sua edizione finale, ed è stato pubblicato successivamente attraverso un client Ftp sul server di Pisa del Sistema Ospite dell'Informazione CNR<sup>5</sup>, divenendo attivo il 2 dicembre 1997. Il pacchetto software utilizzato, ancorché in versione provvisoria, è stato scelto in quanto offre le migliori garanzie per la gestione di ogni fase della creazione di un sito: dalla progettazione della sua

1 L'indirizzo per accedervi è http://www.cnr.it/

<sup>2</sup>L'home page è all'URL http://www.mlib.cnr.it/italian/bodies/iae.html, con link anche alla versione in lingua inglese del sito.<br><sup>3</sup> Per una presentazione del progetto: http://soi.cnr.it/~biblos.

<sup>~</sup>La versione beta era prelevabile direttamente in rete all'indirizzo: http:// www.microsoft.com/frontpage.

<sup>5</sup> Il progetto SOI (http://soi.cnr.it) è iniziato nel 1996 per opera del Comitato<br>per la Scienza e le Tecnologie dell'Informazione, con lo scopo di predisporre un sup-<br>porto tecnico per gli organi del CNR che avessero la zioni e successivamente metterle m rete.

struttura iniziale, con i diversi livelli di approfondimento, fino alla rifinitura manuale del codice sorgente delle pagine Web in HTML. Sono inoltre supportate dal programma le ultime codifiche dell'HTML 3.0, i controlli Active X e l'inserimento di applet Java.

Per l'acquisizione delle immagini e le necessarie operazioni di fotoritocco, è stato impiegato il software Adobe Photoshop 4.0, già da tempo utilizzato in Istituto per lavori di grafica computerizzata; in particolare, l'uso di questa applicazione è risultato determinante per la riduzione delle dimensioni dei files e per il salvataggio di questi ultimi nei formati con gli algoritmi di compressione più elevati.

Due aspetti sono stati sempre privilegiati durante il lavoro: innanzitutto la chiarezza e la completezza delle informazioni da mettere a disposizione dell'utente; in secondo luogo, la velocità di caricamento delle pagine Web sui computer locali. Per queste ragioni si è scelta una veste grafica tradizionale, e sono state accuratamente testate tutte le immagini progressivamente inserite.

Dopo le necessarie verifiche sul funzionamento dei collegamenti contenuti negli ipertesti, il Web è stato segnalato ai principali motori di ricerca e resource sites attivi su Internet, considerando sia gli indici comuni di più frequente utilizzo sia quelli scientifici espressamente dedicati all'archeologia e alla storia antica. Degli archivi internazionali sono stati presi in considerazione: Altavista<sup>6</sup>, Lycos<sup>7</sup>, Excite<sup>8</sup>; di quelli italiani invece Virgilio<sup>9</sup> e Arianna'°· Per quanto concerne i siti scientifici la segnalazione è stata inoltrata a ArchNet<sup>11</sup>, ARGE<sup>12</sup> e Classics and Mediterranean Archaeology<sup>13</sup>. Dove possibile, sono state utilizzate key words attinenti per rendere più facile l'approdo al sito dell'Istituto.

Collegandosi all'indirizzo http://soi.cnr.it/~iaei si accede all'home page del Web; questa è composta da due frames di diversa misura, che consentono di avere sempre a portata di mano la barra di spostamento, senza dover necessariamente scorrere ogni testo più volte. Da questa stessa sede è possibile anche inviare messaggi di posta elettronica all' indirizzo predefinito dell'Istituto.

L'indice principale comprende otto pagine 14;

<sup>6</sup> http://www.altavista.digital.com.<br><sup>7</sup> http://www.lycos.com.<br><sup>8</sup> http://www.excite.com.

- 
- 
- 
- 
- <sup>9</sup> http://www.virgilio.it.<br><sup>10</sup> http://www.arianna.it.<br><sup>11</sup> http://spirit.lib.uconn.edu/ArchNet/ArchNet.html.<br><sup>12</sup> http://www.rome.classics.lsa.umich.edu/welcome.html.<br><sup>13</sup> http://www.rome.classics.lsa.umich.edu/welcome.h
- 
- 

<sup>14</sup> È prevista e già in fase di realizzazione anche una versione in lingua inglese di tutte le pagine.

*Il nuovo sito Web dell'IAEJ* 

- a) Notizie sull'Istituto;
- b) Archivi informatizzati;
- c) Linee di ricerca;
- d) Biblioteca Massimo Pallottino;
- e) Pubblicazioni;
- f) Links;
- g) Novità;
- h) Etruscan News.

Le NOTIZIE SULL'ISTITUTO contengono una presentazione generale di tutte le attività di ricerca che l'ente coordina e organizza. Da qui si possono visitare, dove attivi, i siti Internet degli altri istituti menzionati, con i quali talora sono in corso iniziative comuni.

La pagina degli ARCHIVI INFORMATIZZATI è in realtà solo un altro indice che permette di accedere a un li vello successivo del sito, dove trovano posto la descrizione dei progetti CAIE e Archeion e un link secondario agli spazi dedicati alla Biblioteca "Massimo Pallottino". CAIE (acronimo di Corpus Automatizzato delle Iscrizioni Etrusche) è un progetto partito nel 1990, con lo scopo di realizzare una banca-dati delle iscrizioni etrusche, con riferimento sia al testo iscritto che al contesto extra-linguistico dell'oggetto; l'obbiettivo è quello di associare a ogni iscrizione etrusca anche gli eventuali dati d'archivio e le caratteristiche specifiche del pezzo iscritto per ottenere un quadro di riferimento completo. Il progetto Archeion è finalizzato alla creazione di una banca-dati referenziale che contenga i tre imponenti archivi dell'Istituto: quello delle fotografie, quello delle diapositive e quello dei disegni.

Il link LINEE DI RICERCA funge da indice e rimanda a documenti specifici che illustrano le singole iniziative che l'Istituto coordina nel campo degli studi etrusco-italici; per ognuna di queste è disponibile un testo introduttivo e un elenco delle eventuali pubblicazioni sul soggetto.

BIBLIOTECA MASSIMO PALLOTTJNO è il testo introduttivo alla collezione di volumi dell'insigne studioso scomparso nel 1995, e acquisita successivamente dal CNR. Da qui si può accedere a due pagine (Informazioni e Document delivery), dedicate rispettivamente alle norme di consultazione della biblioteca e al servizio di document delivery in corso di attivazione. Qui è attivo anche un link alla consultazione on-line del catalogo della raccolta; l'archivio è strutturato in modo tale da consentire ricerche sia sui singoli campi dei quali è composto il database (Autore, Titolo, Anno di pubblicazione ecc.) che su gruppi più ampi, se necessario anche con l'ausilio degli operatori booleani per combinare le informazioni.

Le pagine dedicate alle PUBBLICAZIONI sono strutturate su più livelli: al primo è collocato un indice generale delle collane tematiche sviluppate dall'Istituto e un link al sito della rivista «Archeologia e Calcolatori» 5, mentre all'ultimo si trova il sommario consultabile di ogni singolo volume.

Sotto la voce L!NKS è organizzata una lista di risorse Internet aggiornate periodicamente, dedicata al mondo etrusco e all'archeologia in generale e divisa in queste sezioni: Etruscologia, Fonti classiche, Informatica e archeologia, Istituzioni nazionali e internazionali, Mailing list, Musei archeologici italiani, Musei archeologici stranieri, Preistoria, Paletnologia e paleontologia, Resource sites, Riviste, Varia.

ETRUSCAN NEws è il link dedicato alla versione elettronica del periodico di informazioni che l'Istituto realizza e diffonde; i numeri della rivista sono interamente consultabili on-line partendo dal sommario che si trova nella pagina introduttiva.

Attraverso la pagina di NOVITÀ, infine, l'Istituto informerà la comunità scientifica delle conferenze e degli incontri di studio che si dovessero svolgere presso la propria sede; e nel contempo illustrerà con brevi comunicati gli aggiornamenti apportati al sito.

## 3. Gu OBIETTIVI

La pubblicazione di questo nuovo sito vuole essere solo il punto di partenza per una sperimentazione concreta delle nuove tecnologie legate alla rete; il mondo degli studi archeologici ha visto, infatti, negli ultimi anni moltiplicarsi le possibilità di applicazione offerte dall'informatica: l'automatizzazione di corpora di materiali in moderne banche dati, la realizzazione di ricostruzioni tridimensionali di complessi monumentali in computergrafica (specialmente in occasione di mostre importanti), l'affinamento delle tecniche di analisi statistica, sono tutti strumenti dei quali gli archeologi fanno un uso sempre più largo. Internet, però, offre oggi un mezzo assai efficace per diffondere in maniera veloce e capillare le informazioni e si può prestare a svariate possibilità di impiego nel campo della ricerca scientifica. L'Istituto per l'archeologia etrusco-italica del CNR intende verificarle proprio partendo da questa sua nuove sede sul Web.

Innanzitutto, la rete potrebbe essere lo strumento migliore per utilizzare alcuni degli archivi automatizzati che si stanno realizzando, con il vantaggio di poter mettere a disposizione della comunità scientifica un patrimonio di informazioni e di documentazione di valore inestimabile.

In secondo luogo, si potrebbe pensare all'organizzazione di vere e proprie mostre elettroniche che abbiano per oggetto siti archeologici e materiali etrusco-italici; se, infatti, sembra ormai prassi abituale accompagnare l'inau-

<sup>15</sup>Il sito di Archeologia e Calcolatori risponde all'URL: http://cisadu2.let.uniromal.it/ iaei/index.html.

gurazione delle grandi mostre con l'attivazione di siti Web ad esse dedicati <sup>16</sup> , il più delle volte queste pagine si limitano a fugaci introduzioni all'evento presentato, mentre potrebbe essere interessante sperimentare proprio una nuova forma di allestimento museale on-line.

Infine, si possono provare concretamente sulla rete nuove tecnologie che promettono sviluppi interessanti in due campi di applicazione particolarmente vicini alla ricerca archeologica: il trattamento delle immagini e la ricostruzione di ambienti tridimensionali attraverso il VRML (Virtual Reality Modelling Language) 11• Per ciò che concerne la grafica computerizzata, infatti, si stanno diffondendo sempre di più formati specifici per il salvataggio delle immagini che permettono la realizzazione di figure "navigabili" a 360°, sfruttando particolari algoritmi di compressione 18; in questo modo è ovviamente possibile aumentare il grado di interattività delle pagine Web, ipotizzando, fra l'altro, anche la costruzione di gallerie virtuali nelle quali il visitatore possa impostare in maniera del tutto soggettiva il proprio percorso.

Il VRML è invece un linguaggio di programmazione, giunto attualmente alla versione 2.0, utilizzato per costruire spazi tridimensionali liberamente percorribili dall'utente all'interno di pagine HTML. È compito del browser, potenziato attraverso plug-in 1 9, interpretare questo codice aggiuntivo e riproporre sullo schermo gli ambienti entro i quali muoversi con un mouse.

Il sito, tuttavia, prima di essere laboratorio aperto per ricerche successive, deve innanzitutto diventare una presenza vitale sul Web; deve cioè instaurare un rapporto attivo con gli utenti ai quali si rivolge, nel caso specifico gli studiosi del mondo etrusco-italico e dell'antichità classica. Proprio per riuscire in questo scopo, l'Istituto ha voluto pubblicare anche attraverso il Web i risultati della propria attività; ha preparato un'indicizzazione completa delle sue pubblicazioni, così da facilitare la ricerca di articoli su argomenti determinati; ha curato l'immissione sulla rete della sua rivista «Etruscan News»; e, soprattutto in quest'ottica, l'Istituto si è impegnato a fondo per rendere subito consultabile on-line il catalogo del Fondo Pallottino e predisporre un servizio di document delivery. In questo modo già è possibile l'ac-

16 È recente l'esempio della grande esposizione dei ritratti del Fayum a Roma, in rete all'http://www. palazzoruspoli. it.

cupola.html.<br><sup>18</sup> L'esempio migliore, benché non l'unico, di questa tecnologia è offerto dal<br>formato Flashpix, della Livepicture http://www.livepicture.com, utilizzabile anche con<br>i più comuni programmi di fotoritocco.

<sup>19</sup> Per questa applicazione esistono plug-in compatibili con tutte le versioni più<br>recenti dei due browser più diffusi, Netscape Navigator e Internet Explorer; il più<br>affidabile è attualmente il Cosmo Player: http://cosmo

<sup>17</sup>http://www.vrml.com. Per un esempio concreto di quanto detto, si segnala la visita virtuale della cupola del Brunellescbi a Firenze: http ://www.dada.it/propart/

cesso alla biblioteca da ogni parte del mondo attraverso la rete, per verificare la presenza dei volumi desiderati e pianificare il lavoro da svolgere sul posto; in un secondo momento si potrà anche richiedere la trasmissione di documenti, per ottenere in tempi brevi il materiale voluto.

Ci pare doveroso ricordare come fosse già obiettivo primario del Prof. Mauro Cristofani, recentemente e prematuramente scomparso, dare una collocazione stabile a questa raccolta dal valore inestimabile per la comunità scientifica, sicché questa "apertura virtuale" della Biblioteca "Massimo Pallottino" a tutti gli studiosi del globo ha per noi anche il senso di un estremo tributo alla memoria del compianto direttore.

> BERARDINO LIMATA Istituto per l'archeologia etrusco-italica CNR - Roma

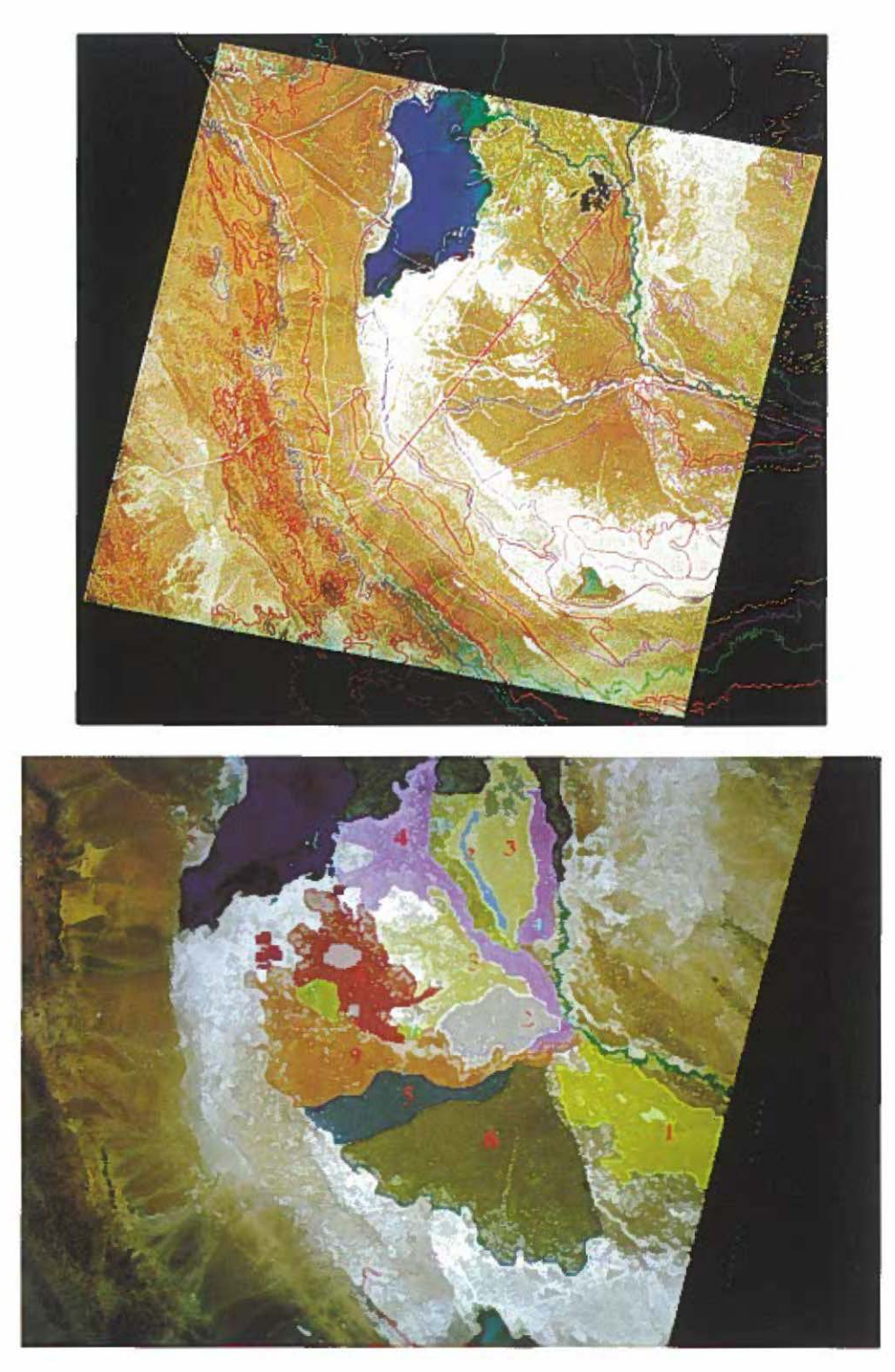

Tav. I -a: Immagine da satellite multispettrale Landsat TM con dati vettoriali in overlay. b: Immagine Landsat con classificazione geomorfologica e diacronica dell'area delti-zia dell'Rilmand.

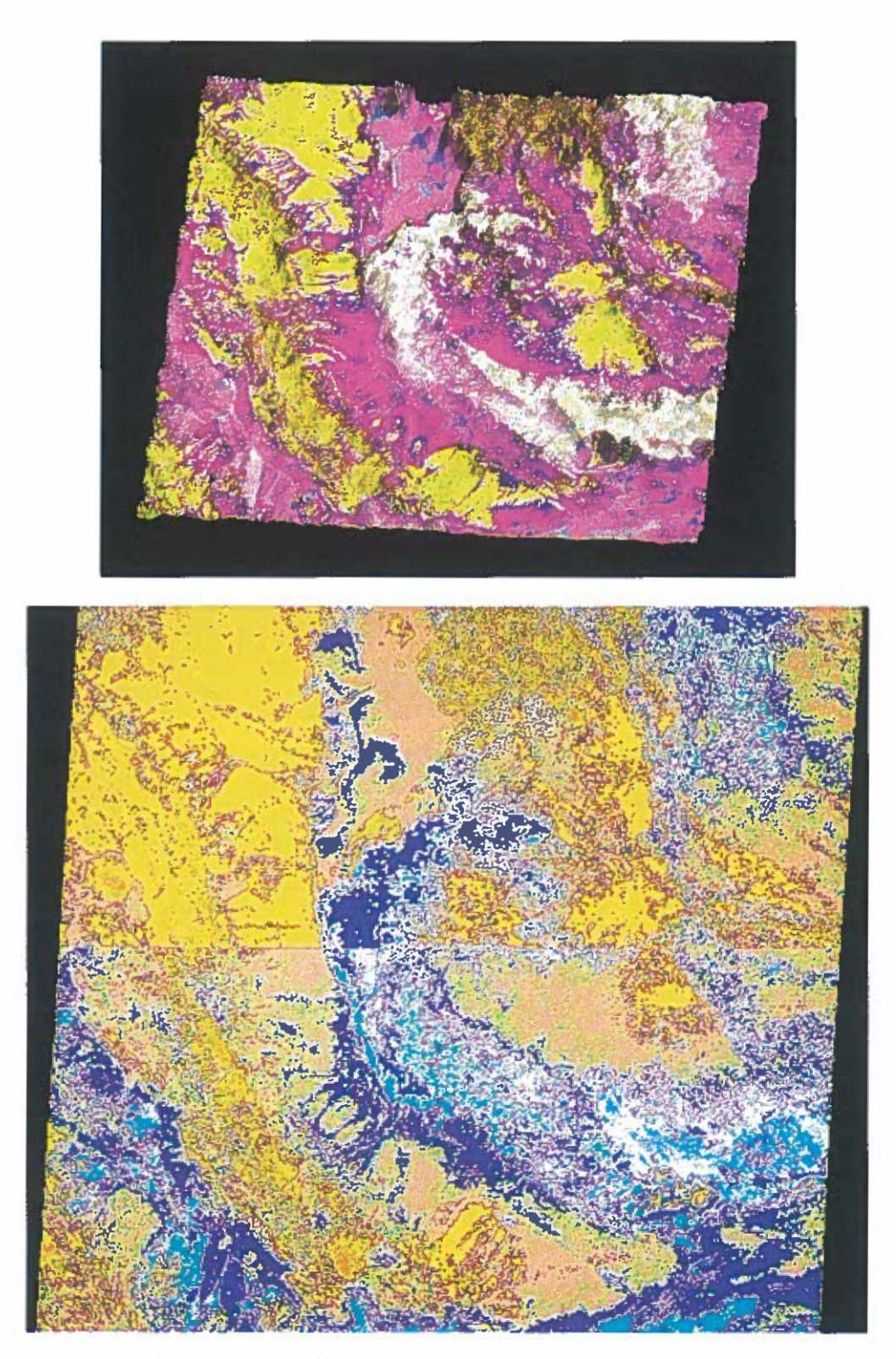

Tav. Il - a: Rifletranza in 3 D della banda 5 spettrale. b: Classificazione multispettrale *unsupervised*.

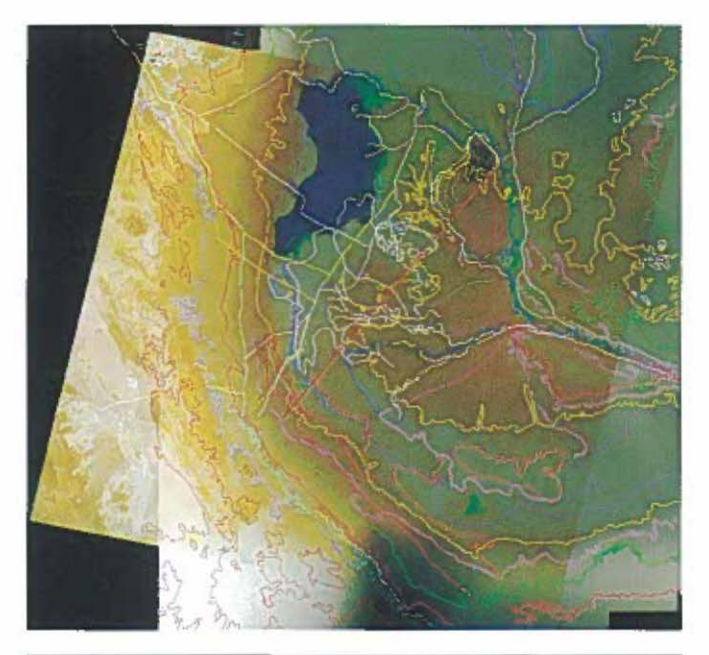

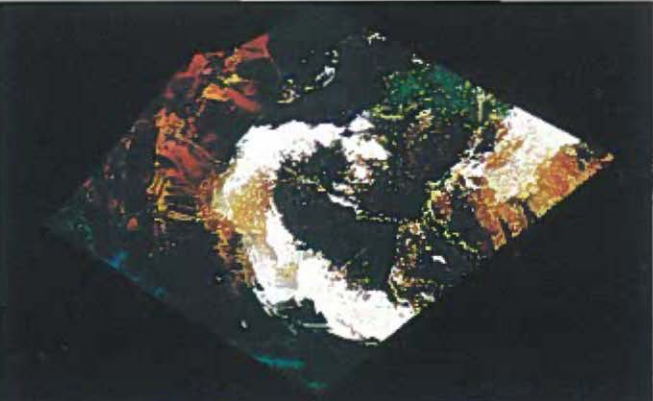

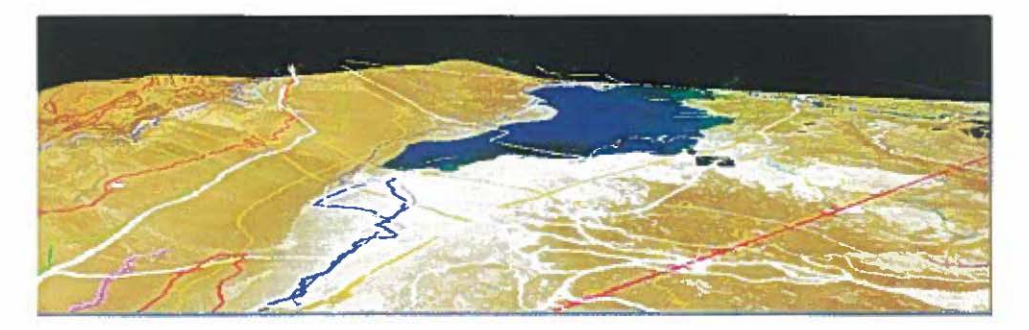

Tav. Ili - a: Integrazione di DTM, dati vettoriali (carcografia e siti archeologici) e raster (im-magine multispettrale).

b: Texruring dell'immagine satellitare sul modello 30 a falsi colori.

c: Navigazione interattiva nel modello tridimensionale: la navigazione avviene<br>in tempo reale su workstation Silicon Graphics O2 e Onyx 2. In primo piano si<br>nota l'area con la maggiore concentrazione di siti archeologici.

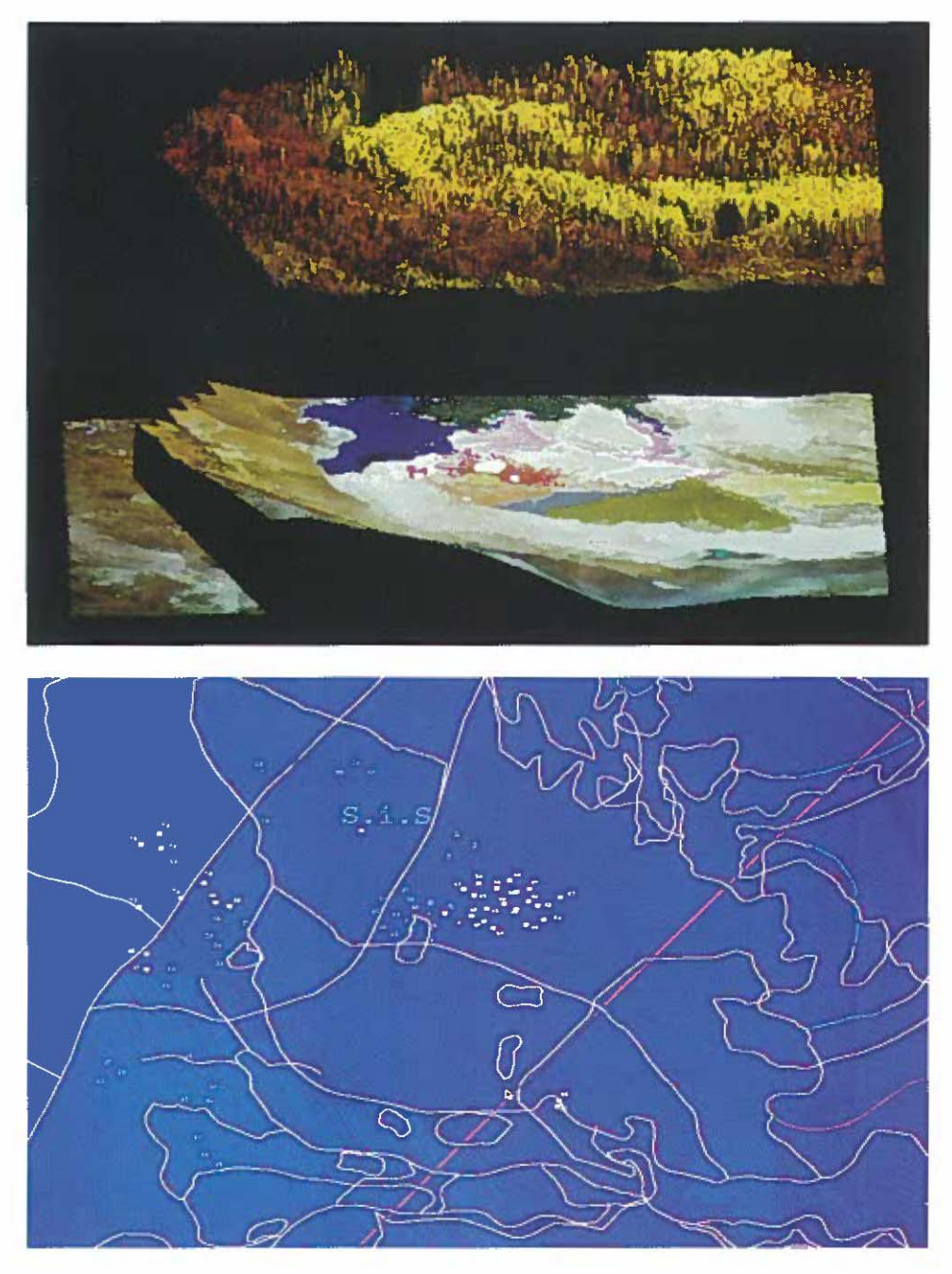

- Tav. IV a: Visualizzazione multistrato tridimensionale su due superfid: in basso l'immagine satellitare elaborata a colori naturali e con layer vettoriali; in alto proiezione tridimensionale delle riflettanze della banda 5.
	- b: I siti archeologici georeferenziati (al centro).
- Tav. V a: Il sito di S.i.S. a colori naturali (bande 2, 3, 5).
	- b: Elaborazione a falsi colori dell'area archeologica di S.i.S.
	- c: Elaborazione tridimensionale delle riflettanze per l'area di S.i.S.

d: Elaborazione del DTM con dati vettoriali georeferenziati; in rosso le aree som- mitali, in azzurro la pianura.

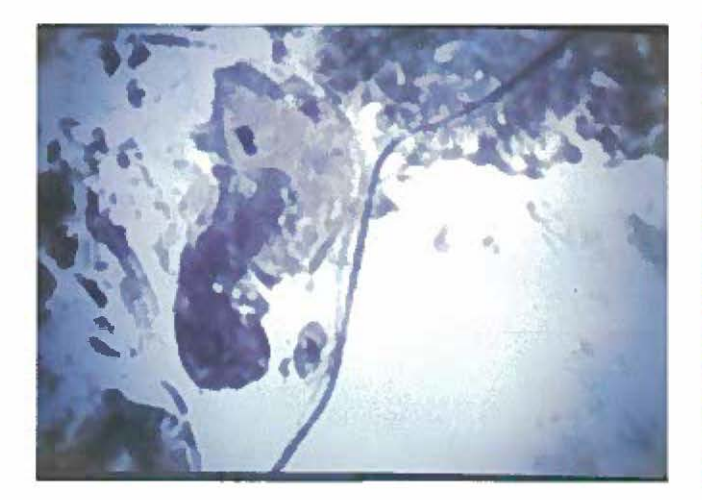

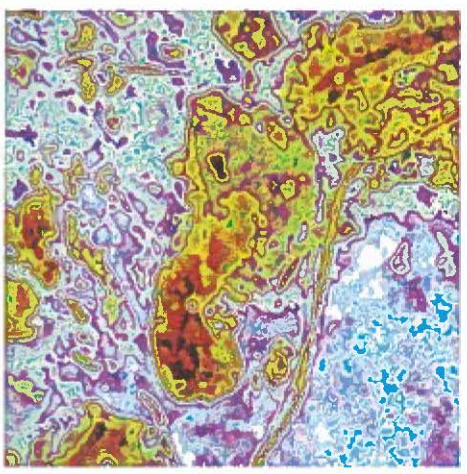

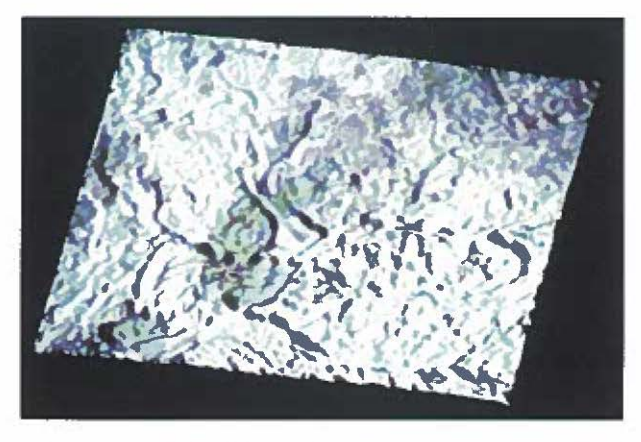

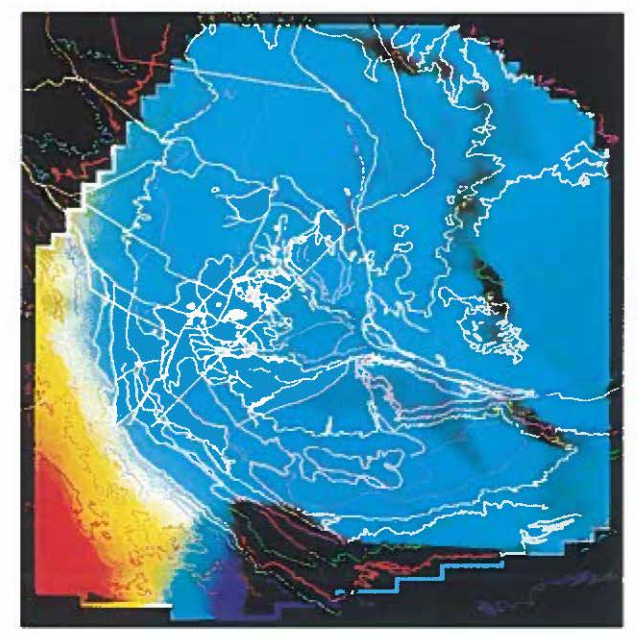

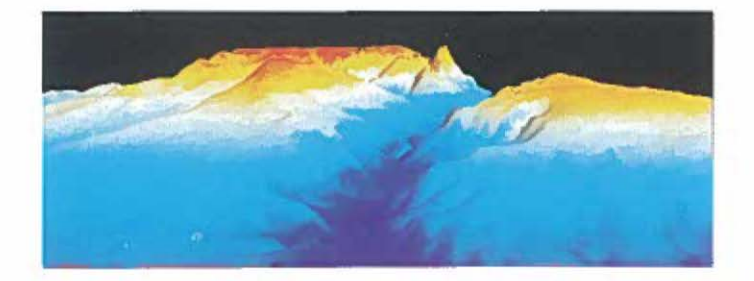

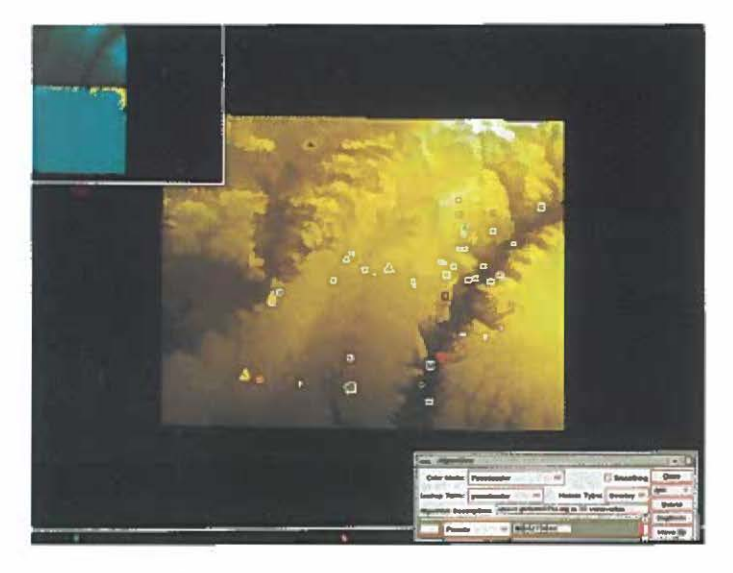

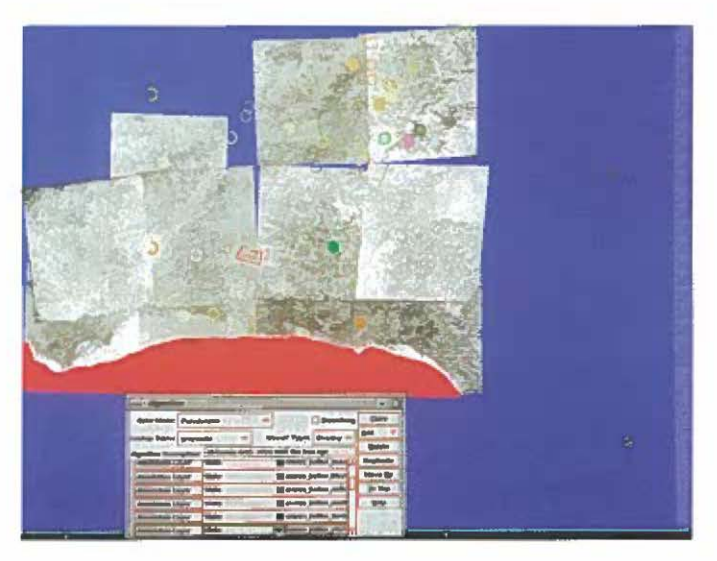

Tav. VI - a: DTM della valle del Belice elaborato a falsi colori.

b: DTM con sovrapposizione vettoriale dei siti archeologici di età pre-protostorica. c: Fotomosaico georeferenziato in coordinate UTM realizzato sulla base delle foto<br>aeree del 1955; i siti archeologici sono classificati per informazioni cronologiche e<br>topografiche (a ogni sito è associato un attributo alf

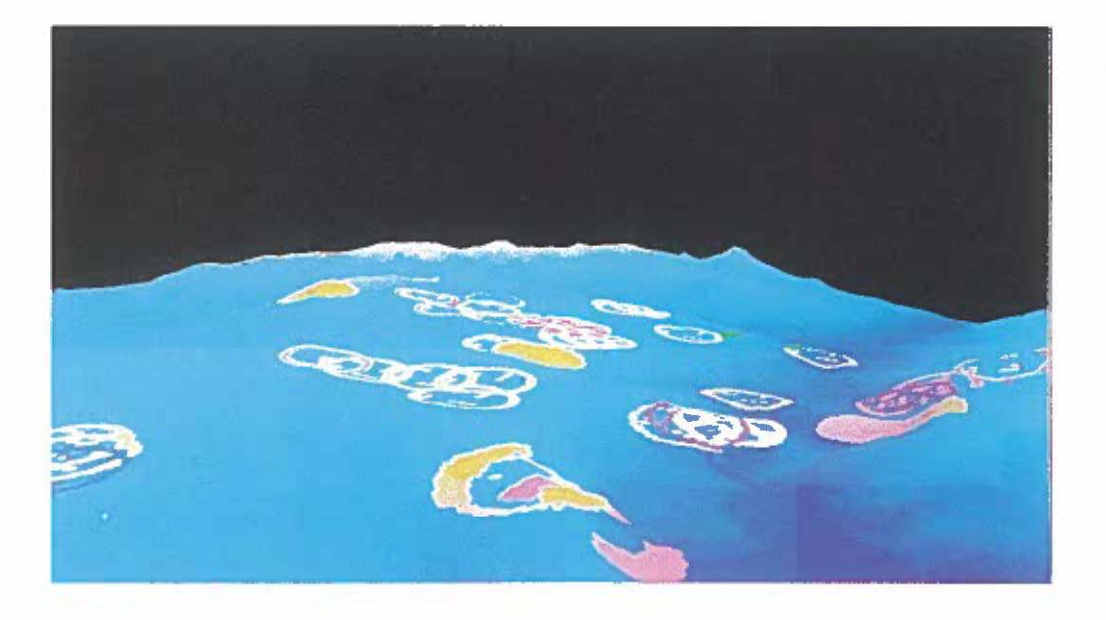

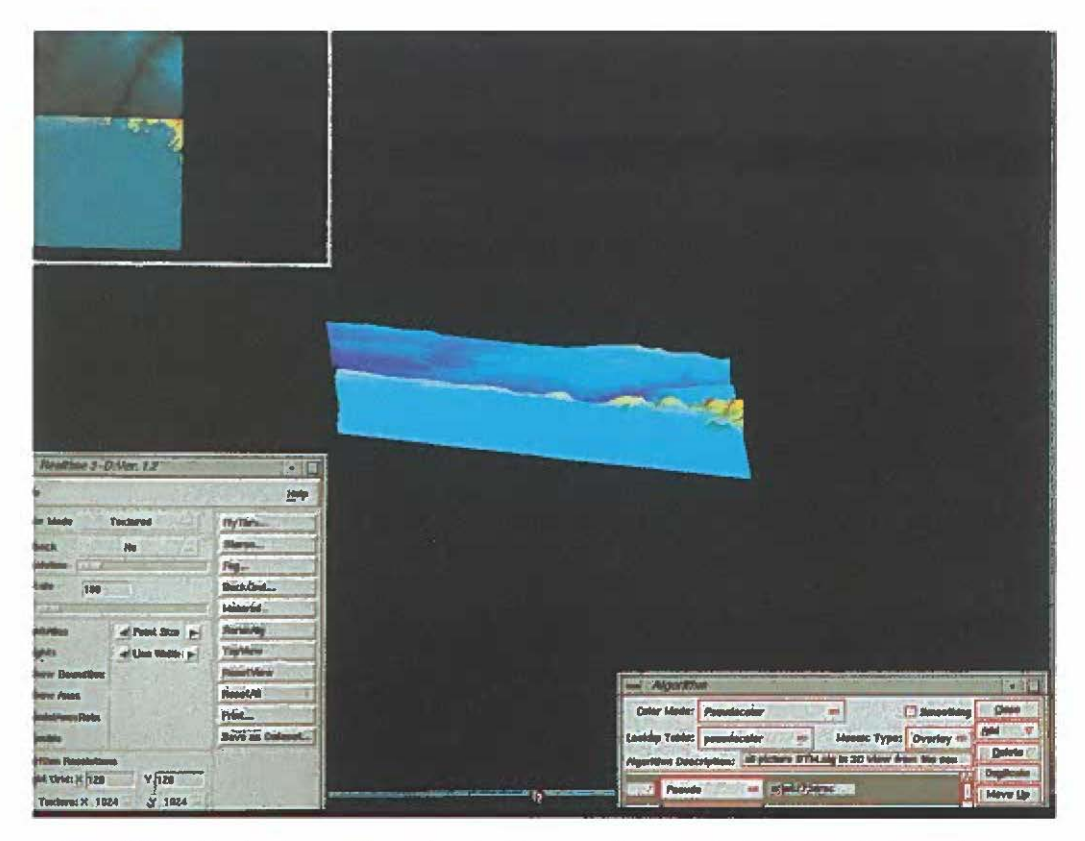

Tuv. VII - a: Navigazione tridimensionale del paesaggio archeologico della valle in corrispon denza dei siti archeologici (graficamente rappresentati da differenti forme geome-<br>triche).

b: Visualizzazione tridì mensionale del DTM in corrispondenza della costa.

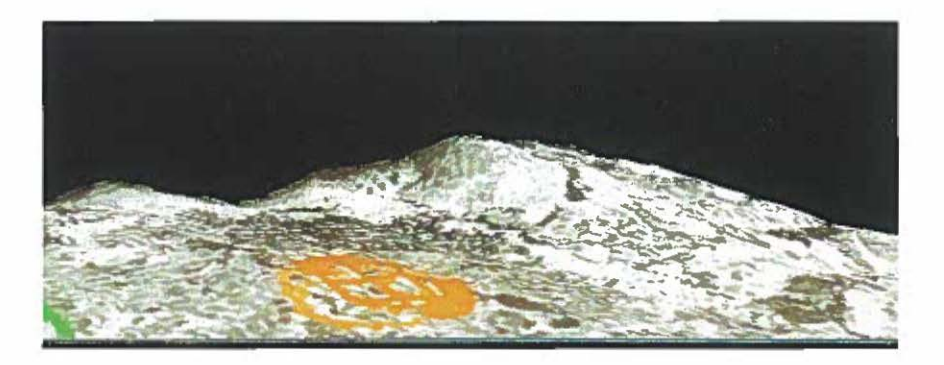

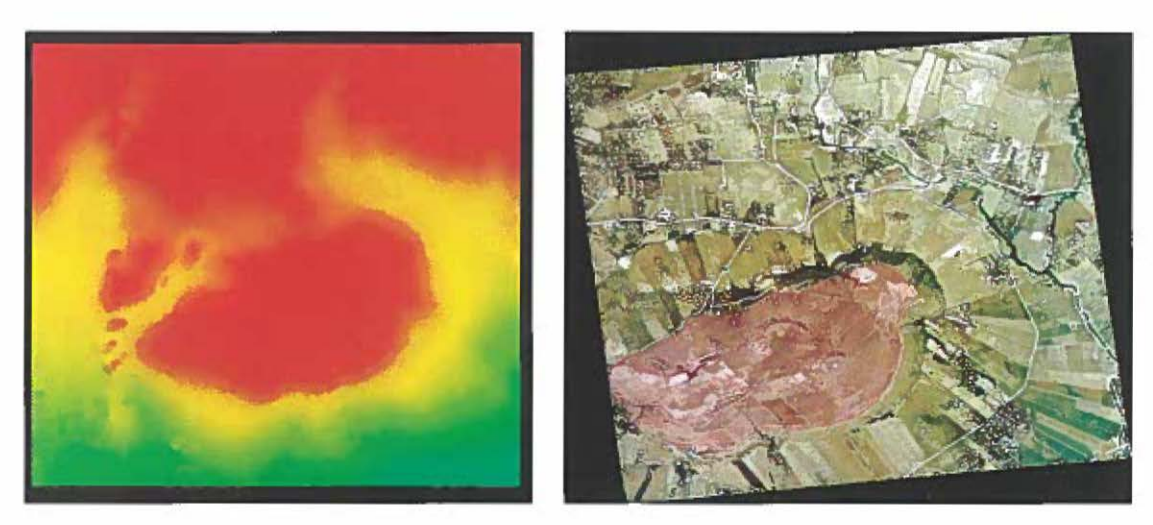

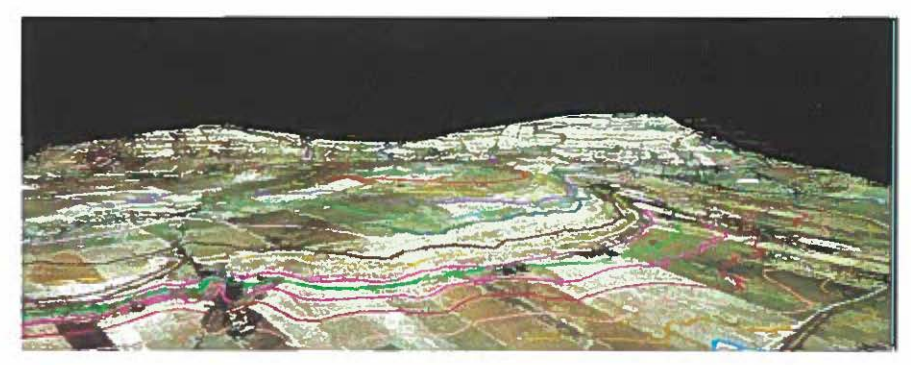

Tav. VIII -a: Navigazione virtuale interattiva nel paesaggio archeologico della valle del Beli· ce: il modello 30 è stato elaborato con texture mapping del fotomosaico sul DTM. b: DTM a falsi colori di Mokarta elaborato con l'interpolazione delle isoipse digitali. e: Texture mapping della foto aerea di Mokarra sul DTM: l'area rerinata in rosso delimita il territorio indagato nel progetto di ricerca. d: Navigazione virruale nel sico archeologico dì Mokarra: in sovrapposizione sono visibili le isoipse in differenti colori.

Tav. IX - a: Visualizzazione completa del DTM relariva alla regioni di interesse. b: Fotomosaico elaborato tramite *matching* dell'istogramma digitale ed equalizzazione dei livelli allo scopo di omogeneizzare le diverse componenti cro· matiche di ciascuna foto.

e: Proiezione tridimensionale multi livello del sito archeologico di Mokarra: I livel- lo, DTM; Il livello, fotografia aerea.

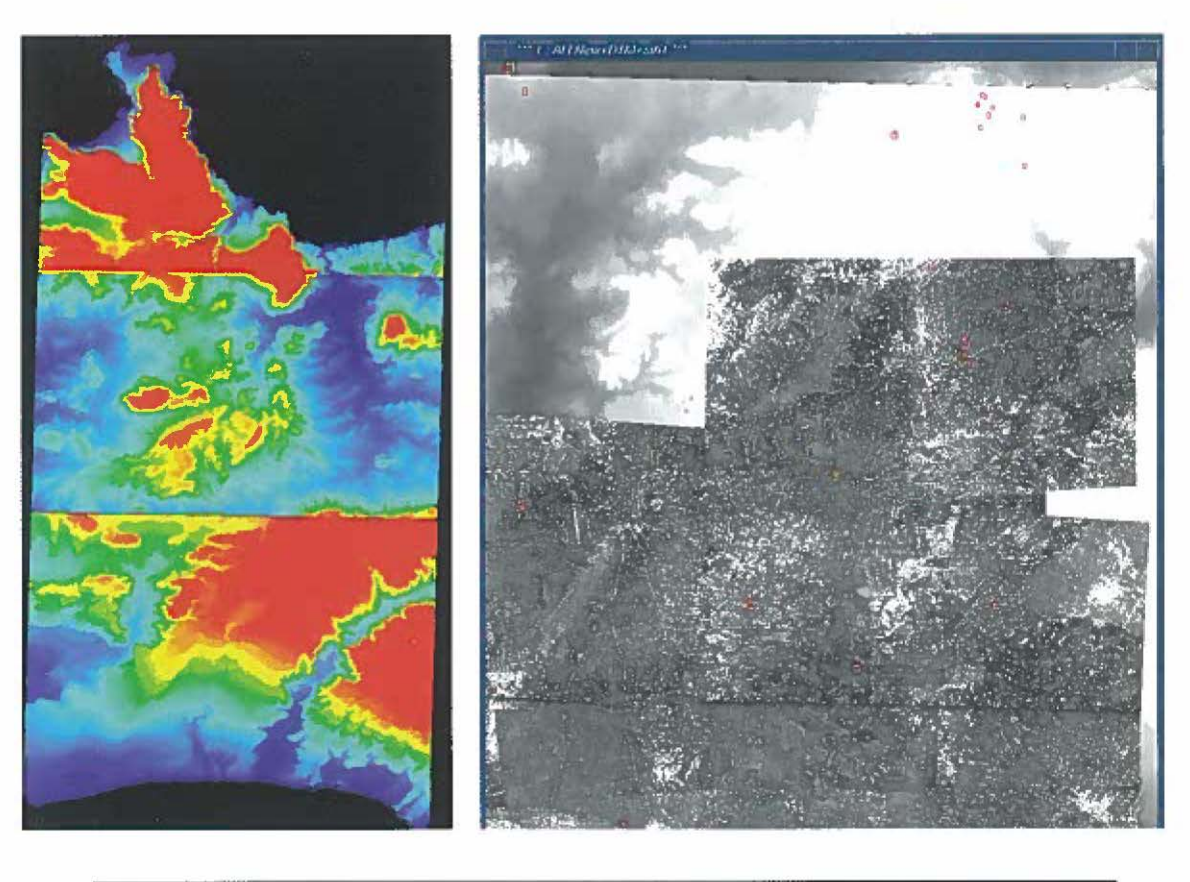

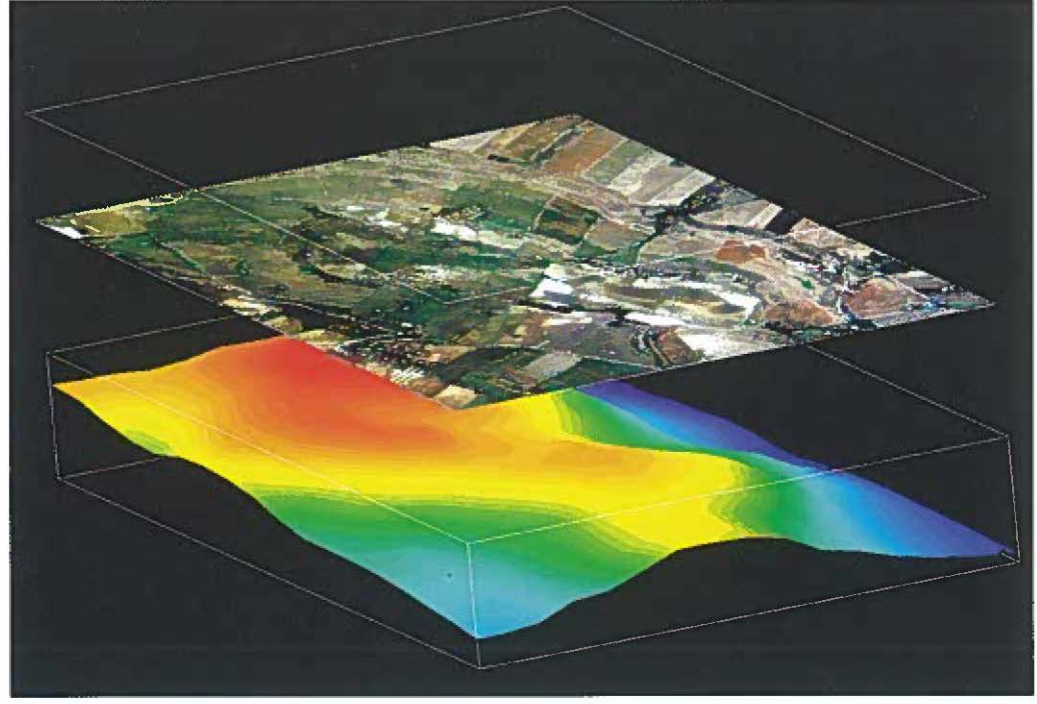

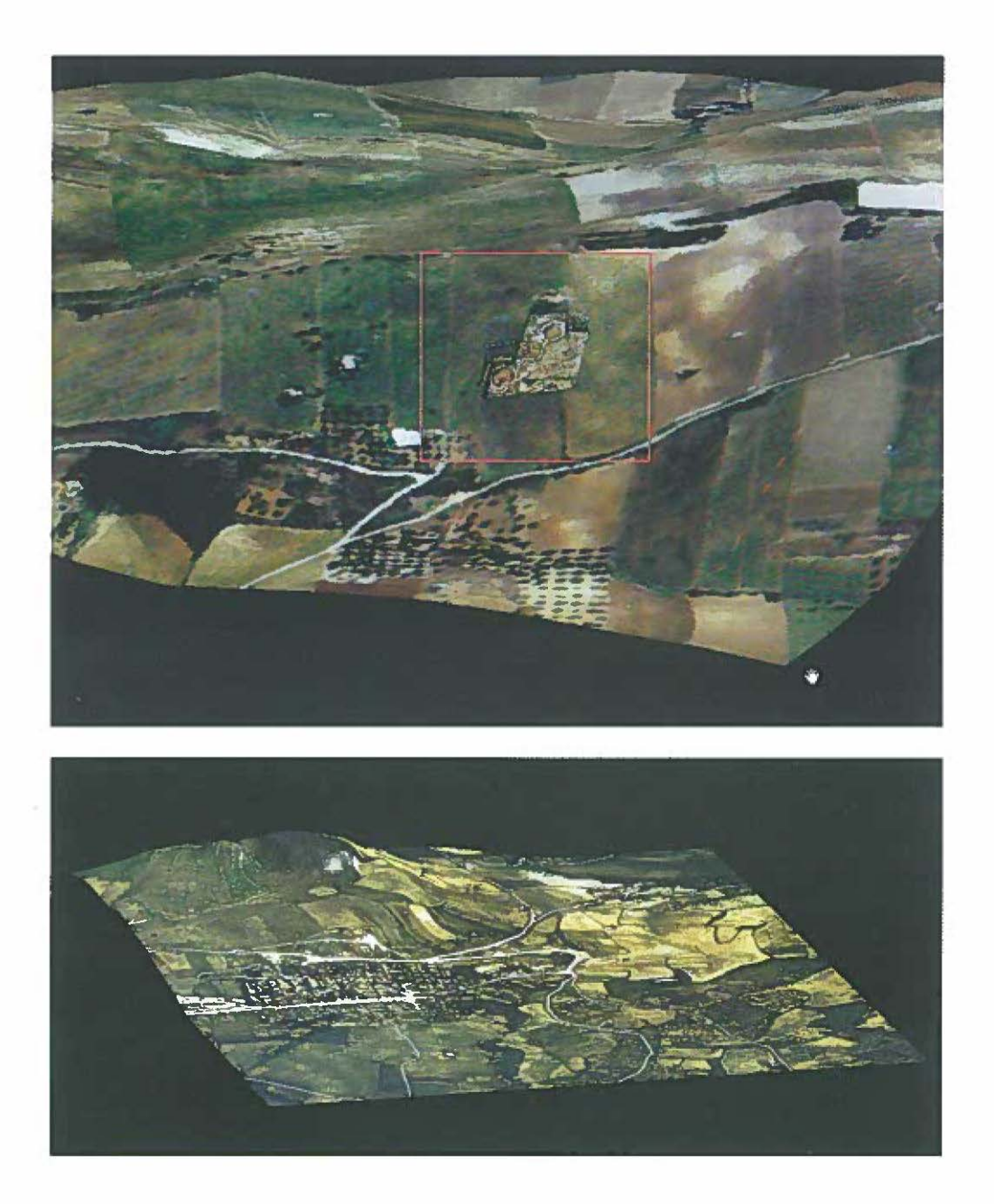

Tav. X - a: Texrure mapping del foromosaico di scavo del sito di Mokarta: in dettaglio, all'inter- no del rettangolo rosso, l'area dopo lo scavo (ricostruzione incra-sito). b: Modello tridimensionale con texture mapping del sito archeologico di Poggioreale.

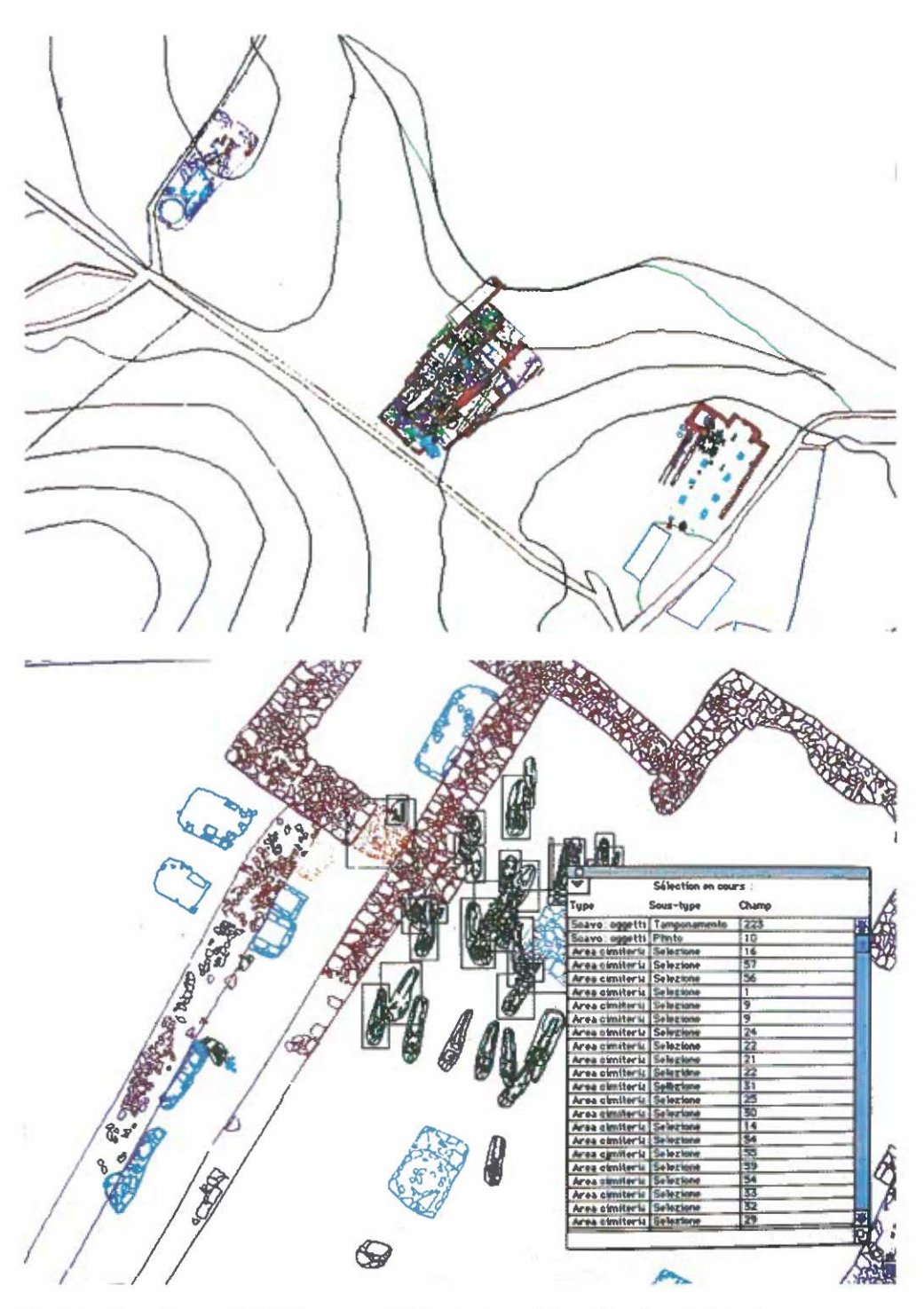

Tav. XI – Piattaforma GIS dello scavo di Poggio Imperiale a Poggibonsi (Siena).<br>a. Visione generale dell'area di scavo; b. Particolare dell'area cimiteriale; selezione<br>di alcune unità stratigrafiche e tabella riassuntiva d renti ad esse.

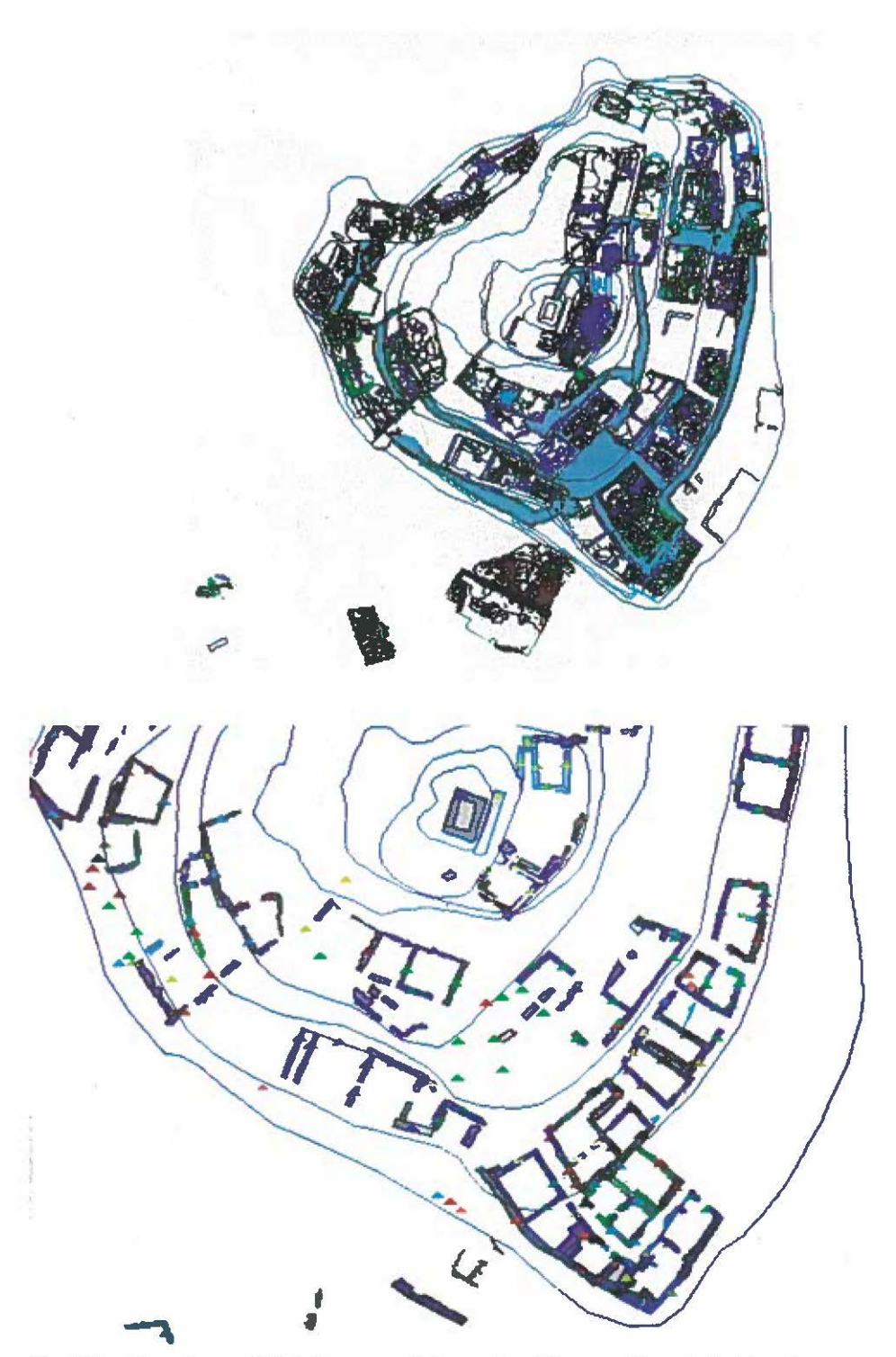

Tav. XII – Piattaforma GIS dello scavo di Rocca San Silvestro (Campiglia M.ma).<br>- a. Visione generale del castello; tematizzazione relativa alla viabilità; b. Particolare del-<br>l'area sud-est del castello; tematizzazione re